# **Тема 10. Взаимодействие на Java с базите от данни (продължение)**

## **Съдържание**

■ Използване на Java Class за търсене на драйвер; ■ Взаимодействие на езика с базата от данни; ◼ Настройка на връзката с базата от данни; Получаване на адреса на данновия източник (DSN)

### Използване на Java Class за търсене на драйвер

#### **Класовете в Java по време на изпълнение се представят от класа java.lang.Class;**

- ➢За всеки обект съществува обект от класа **Class, който може да се получи по време на изпълнение;**
- ➢Обект от този клас позволява:
	- ➢ от референция да се определи класа;
	- ➢да се получат неговите методи и други свойства;
	- ➢да се определи структурата на обекта;
	- ➢да се изпълнят неговите методи по време на изпълнение.

Процесът на получаване на информация по време на изпълнение се нарича "**рефлексия**"

### Използване на Java Class за търсене на драйвер

**Примерен клас за илюстрация на рефлексия:**

**import** java.lang.reflect.Field; **public class** Reflection { **public int** intField = 1; **public** String strField = "String value"; **public** Reflection() { }

(продължава)

#### Използване на Java Class за търсене на драйвер

**public static void main(String[] args) { // Търсене на клас по име. forName () е статичен метод,**

**// който връща обект от класа Class по дадено име като String try {**

**Reflection objReflection = new Reflection(); Class classReflection = objReflection.getClass(); Class.forName("Reflection");**

**// Class.forName("ReflectionBad");**

**Field[] fields = classReflection.getFields( );**

**for(int i=0; i<fields.length; i++) {**

**System.out.println("field : "+fields[i].toString());** 

**}//field : public int Reflection.intField** 

**} catch ( ClassNotFoundException e ) {** 

**// не може да намери класа**

**System.out.println("No found class : "+e.toString()); // No found class : java.lang.ClassNotFoundException: ReflectionBad**

**}**

**}**

Основните стъпки при взаимодействието се изразяват в следното:

- ◼ Инициализация на базата;
	- Проверка за наличие на драйвер (**рефлексия**);
	- Установяване на връзка (предоставен от клас DriverManager);
	- Установяване на параметри (при необходимост).
- ◼ Изпълнение на заявки;
- Затваряне на базата;

#### ◼ **Инициализация на базата** Създава се връзка с базата от данни. Пакети: java.sql.Connection - за връзката с базата java.sql.DriverManager-за драйверите към различни бази java.sql.PreparedStatement-за заявките java.sql.SQLException-за изключенията java.sql.ResultSet-за резултантното множество

Пример на рамков код, с който се прави достъпа към базата от данни посредством драйвер JDBC от съответната библиотека на Java:

#### ◼ **Инициализация на базата:**

Пример на рамков код, с който се прави достъпа към базата от данни посредством драйвер JDBC от съответната библиотека на Java. Основни класове (обекти):

#### // обект от клас Connection - представя връзката Connection db;

// статичен низ за името на данновия източник // пример: **"jdbc:odbc:testDSN"** – следва пояснение static String  $ur = \langle$  име на данновия източник > // класове за командите за създаване и манипулация на // данни-три класа за представяне, следва пояснение **PreparedStatement statement; //Statement, CallableStatement**

(Класове за командите за създаване и манипулация на данни)

**Три класа за представяне:**

- Statement;
- ◼ **PreparedStatement ;**
- CallableStatement

(Класове за командите за създаване и манипулация на данни)

**Statement-основни характеристики и приложение:**

- Използва се за изпълнение на константни (непараметризирани) SQL команди.
- Не могат да се предават параметри към SQL заявката по време на изпълнение - чрез променливи.
- Предимство при изпълняване на конкретна SQL заявка еднократно, обикновено за DDL команди, напр. CREATE , ALTER , DROP и др.
- ◼ Производителността е по-ниска в сравнение с другите два интерфейса-няма предварителна подготовкапарсиране, компилация, компресиране…

(Класове за командите за създаване и манипулация на данни)

#### **Statement-пример:**

*//създаване на референция*

*Statement stmt = con.createStatement();*

*//изпълнение*

*stmt.executeUpdate("CREATE TABLE StudentRegister( StudentFN CHAR(8) NOT NULL PRIMARY KEY, NAME CHAR(30) NOT NULL, PersonSex CHAR(3) NOT NULL, PersonTitle CHAR(10) NOT NULL)");*

(Класове за командите за създаване и манипулация на данни)

#### **PreparedStatement -основни характеристики и приложение:**

- ◼ Използва се за изпълнение на динамични или параметризирани SQL команди.
- Могат да се предават параметри към SQL заявката по време на изпълнение - чрез променливи.
- Предимство при многократно изпълняване на SQL команди, обикновено за DML команди, напр. SELECT, UPDATE , DELETE и др.

◼ Производителността е основана на предварителна подготовка (еднократно)-парсиране, компилация…

(Класове за командите за създаване и манипулация на данни)

#### **PreparedStatement-пример:**

#### *//създаване на референция*

PreparedStatement pstmt = con.prepareStatement("update *StudentRegister* set *NAME* = ? where *StudentFN* = ?");

*//свързване на данни*

*pstmt.setString(1, "MyName"); // "MyName" в първи холдер pstmt.setString (2, "61662223"); // " 61662223 " във втори //изпълнение*

pstmt.executeUpdate();

(Класове за командите за създаване и манипулация на данни)

#### **CallableStatement -основни характеристики и приложение:**

- Използва се за изпълнение на съхранените процедури.
- ◼ Mогат да се предават три типа параметри на съхранени процедури - чрез променливи:
	- IN използва се за предаване на стойностите на съхранена процедура;
	- OUT използва се за съхраняване на резултата, върнат от съхранената процедура,
	- IN OUT действа като IN и OUT параметър.

◼ Предимство най-висока производителност (сървърни) доц. д -р инж. Владимир Николов съхранени процедури -парсиране, компилация…  $28.4.2020 \text{ r.}$  14

(Класове за командите за създаване и манипулация на данни)

#### **CallableStatement-пример:**

*//създаване на референция*

CallableStatement cstmt = con.prepareCall("{call anyProcedure(?, ?, ?)}");

*// cstmt.setter() предава към IN параметри*

*// cstmt.registerOutParameter() регистрира OUT параметри*

*//изпълнение*

*cstmt.execute();*

*//cstmt.getter() за получаване на резултата, върнат от съхранената процедура*

(Инициализация на базата-имплементация)

#### **Основни действия-алгоритъм,пример:**

- ➢ *З*ареждане на драйвера;
- ➢ Получаване на връзката с базата от данни;
- ➢ Подготовка на механизъма за съхранение;
- ➢ (Незадължително) създаване на референция към обекти за командите-вижте предните обяснения.
	- ➢ Алтернативата е тези референции да се създават и унищожават в локален обхват;
	- ➢ Предимства-следва пример?
	- ➢ Недостатъци и избор?

Инициализация на базата (примерен код) **void** initDB() {

**try** {

// зареждане на драйвера JDBC/ODBC вариант Class.*forName*("sun.jdbc.odbc.JdbcOdbcDriver"); // зареждане на драйвера ORACLE вариант // Class.forName ("oracle.jdbc.driver.OracleDriver"); // получаване на връзката JDBC/ODBC вариант  $db = DriverManager. getConnection(url);$ // изисква експлицитно изпълнение на Commit db.setAutoCommit(**false**); statement = db.createStatement(); // незадължително } **catch** (Exception e) { System. out.println("Could not initialize the database."); e.printStackTrace();

}

}

#### данни

**Изпълнение на заявки. Реализация на добавяне на данни в базата данни:**

**private void insert(<контейнер >, <индекс>) throws SQLException { // обект от PreparedStatement, представящ командата PreparedStatement st = null; try { st = db.prepareStatement(<SQL команда за добавяне>); // запис на параметрите на заявката за добавяне st.executeUpdate(); // изпълнение на команда db.commit();// възприемане на промените st.close();// затваряне на команда } catch (SQLException e) { // обработка на изключение** } }

```
Пример: Реализация на четене от базата и запис в колекция 
   private void loadFromDB(<контейнер >) {
   ResultSet rs;
   try {
// обект от PreparedStatement, представящ командата, изпълнение
       PreparedStatement st = db.prepareStatement("Select * from
                                             StudentRegister");
// получаване на резултатите
        ResultSet rs = st.getResultSet();
        if( rs != null){
         while (rs.next()) { // установяване на курсор към запис
// четене на данни и запис в <контейнер>
         }
        \}else\{ /* няма данни */\}st.close();
    } catch (Exception e) {
// обработка на изключението
   }
}
  доц. д-р инж. Владимир Николов 28.4.2020 г. 19
```
//Пример за манипулиранее на данни в таблица DBSamples.java

**package** dbTest; **import** java.sql.Connection; // за връзката с базата **import** java.sql.DriverManager; // за драйверите към //различни бази **import** java.sql.PreparedStatement; **import** java.sql.SQLException; **import** java.sql.ResultSet; **import** java.util.\*; **public class** DBSamples { **private** Connection db; // връзка с базата от данни static String url = "jdbc:odbc:testDSN"; // статичен //адрес на източника

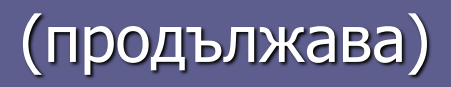

```
// конструктор
 public DBSamples() {
   initDB();
   try {
    createDB();
   } catch (SQLException e) {
    System.out.println("Create database error");
   }
 }
```
**/\*\* \* Инициализация на базата \*/ protected void initDB() { try { // зареждане на драйвера JDBC/ODBC вариант Class.forName("sun.jdbc.odbc.JdbcOdbcDriver"); // зареждане на драйвера ORACLE вариант // Class.forName ("oracle.jdbc.driver.OracleDriver"); // получаване на връзката JDBC/ODBC вариант db = DriverManager.getConnection(url); // изисква експлицитно изпълнение на Commit db.setAutoCommit(false); } catch (Exception e) { System.out.println("Could not initialize the database."); e.printStackTrace(); }**

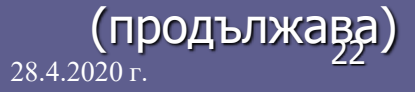

**}**

данни

```
/** създаване на база данни */
   protected void createDB() throws SQLException {
   // обект от PreparedStatement, представящ командата
  PreparedStatement statement = null;
  try {
  statement = db.prepareStatement("CREATE TABLE StudentRegister (" +
                        "StudentFN CHAR(6) NOT NULL PRIMARY KEY, " +
                        "NAME CHAR(30) NOT NULL, " +
                        "PersonSex CHAR(3) NOT NULL," +
                        "PersonTitle CHAR(10) NOT NULL, " +
                        "UpdDate DATETIME)");
        statement.execute();
        db.commit();
        statement.close();
  } catch (SQLException e) {
        // e.printStackTrace();
  }
}
```
(продължава)

```
\frac{7}{100} * Добавяне на студент в базата от данни \frac{1}{2}protected void insert(Collection oColl, int index) {
  // обект от PreparedStatement, представящ командата
  PreparedStatement statement = null;
  try {
 Student oStudent = (Student) oColl.get(index);
 statement = db.prepareStatement("INSERT INTO StudentRegister
   VALUES(?,?,?,?,?)");
  setValues(statement, oStudent.getStrFacNumer(), 
   oStudent.getName(), oStudent.getSex(), oStudent.getTitle(), 
  new Timestamp(oStudent.getLastDate().getTime()));
  statement.executeUpdate();
       db.commit();
       statement.close();
  } catch (SQLException e) { // e.printStackTrace(); }
 }
```
/\*\* \* четене на студентите от базата и запис в колекция \*/ **public void** loadFromDB(Collection oColl) { PreparedStatement statement = **null**; **try** { // Изпълнение на заявката ResultSet rs = statement.executeQuery("select \* from StudentRegister"); // четене на данни и запис в контейнер Student oStudent = **new** Student();

while  $(rs.next())$  { oStudent.setStrFacNumer(rs.getString("StudentFN")); oStudent.setName(rs.getString("NAME")); oStudent.setSex(rs.getString("PersonSex")); oStudent.setTitle(rs.getString("PersonTitle")); java.sql.Date sqlDate = rs.getDate("UpdDate"); java.util.Date dbDate = new java.util.Date(sqlDate.getTime()); oStudent.setDate(dbDate); // добавяне на студента в колекцията … } } catch (Exception e) { oColl.clear(); // нулиране на данните } }

```
public static void main(String[] args) {
   CollectionSamples objFile = new CollectionSamples("Input.txt");
  objFile.printColl(objFile.oColl);
  DBSamples db = new DBSampling();
  for (int i = 0; i < objFile.oColl.size(); i++) {
     try {
         db.insert((ArrayList) objFile.oColl, i);
     } catch (SQLException e) {
         e.printStackTrace();
     }
  }
  CollectionSamples objDB = new CollectionSamples();
  db.loadFromDB((ArrayList) objDB.oColl);
  objDB.printColl(objFile.oColl);
 }
{}_{28.4.2020\,\rm{r.}} д-р инже{}_{28.4.2020\,\rm{r.}} 27
```
Пример: CollectionSamples.java пример за клас съдържащ в себе си колекция от данни за студентите. Те се прочитат от файл и се записват в база от данни package dbTest; import java.io.\*; import java.util.\*; public class CollectionSamples { // Създаване на колекция от класа ArrayList public Collection oColl; public CollectionSamples() {  $oColl = new ArrayList();$ }

#### (продължава)

```
// Конструктор
public CollectionSamples(String fileName ) {
   try {
    Scanner scan = new Scanner (new File(fileName));
        while(scan.hasNextLine()) {
         oColl.add(new 
         Student(scan.next(),scan.next(),scan.next(),scan.next()) );
        }
   } catch (FileNotFoundException e) {
        System.out.println("File Not Found ...");
   }
}
```
(продължава)

```
// Отпечатване на колекция
 public void printColl(Collection c) {
   for(Iterator It = c.iterator(); It.hasNext();)
    System.out.println(It.next().toString());
 }
 public static void main(String[] args) {
   CollectionSamples obj = new CollectionSamples("Input.txt");
   obj.printColl(obj.oColl);
  }
```
}

### Настройка на връзката с базата от данни

#### **@TODBC Data Source Administrator**

 $|?| \times$ 

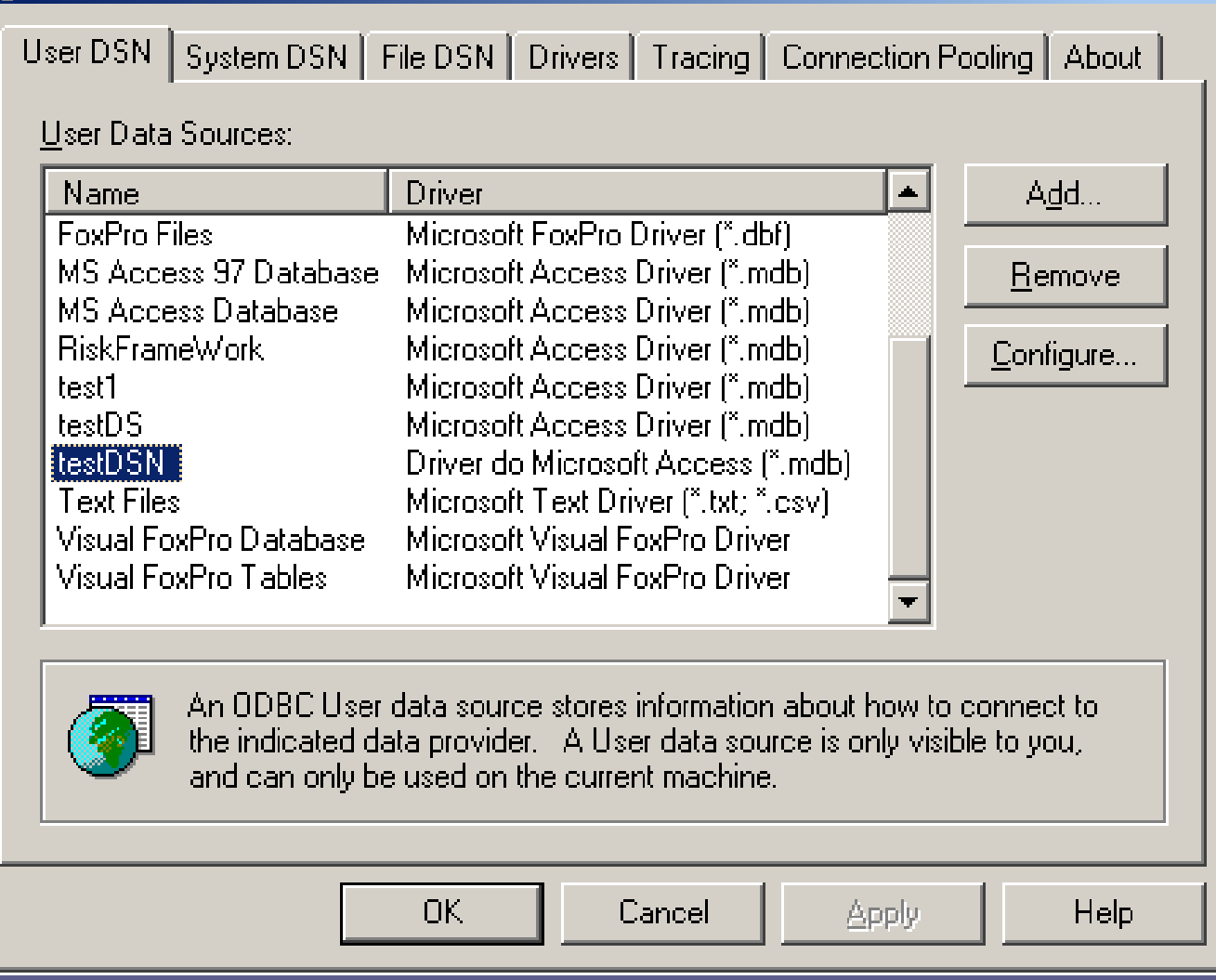

#### Настройка на връзката с базата от данни

#### ■ Избор на драйвер:

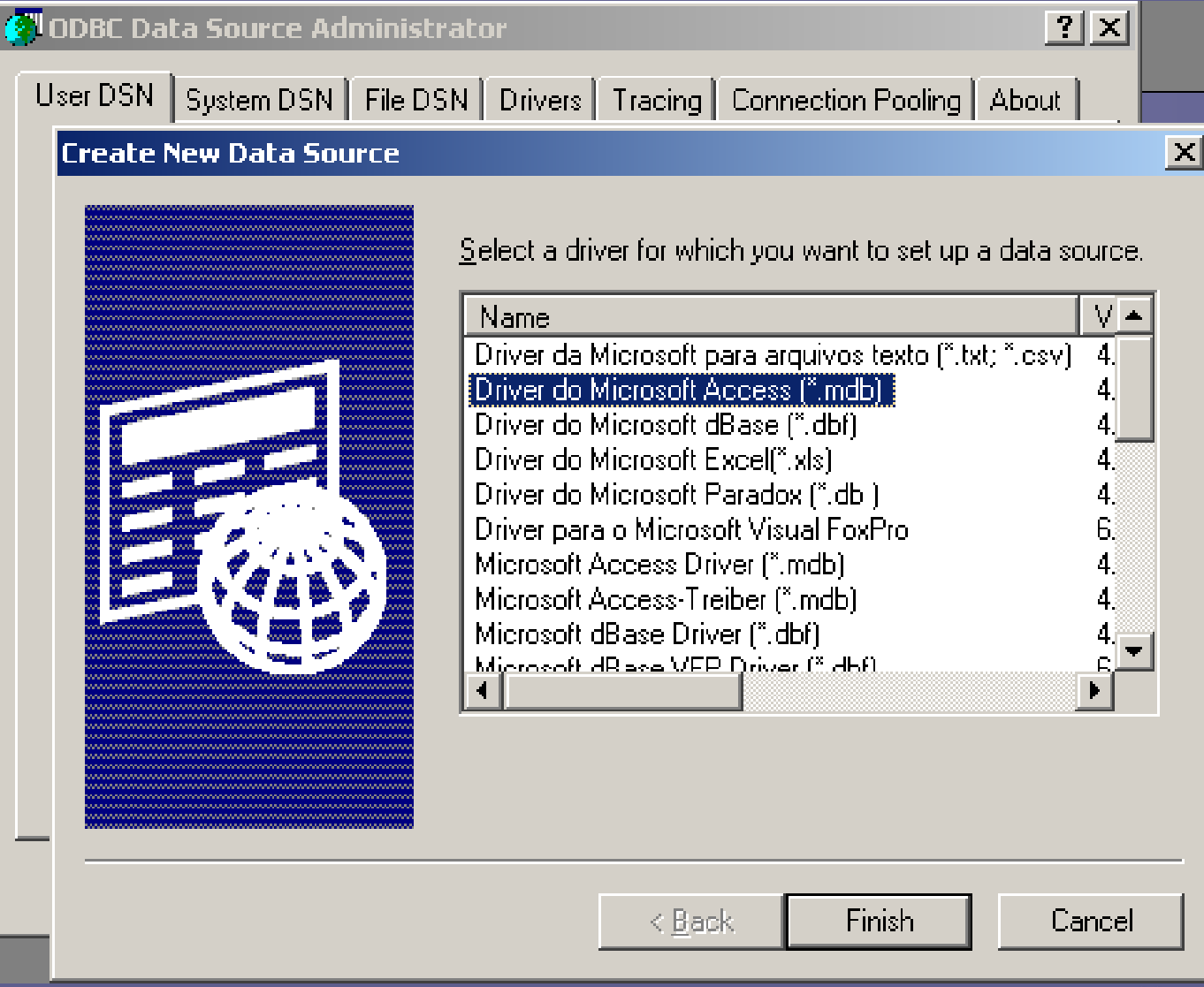

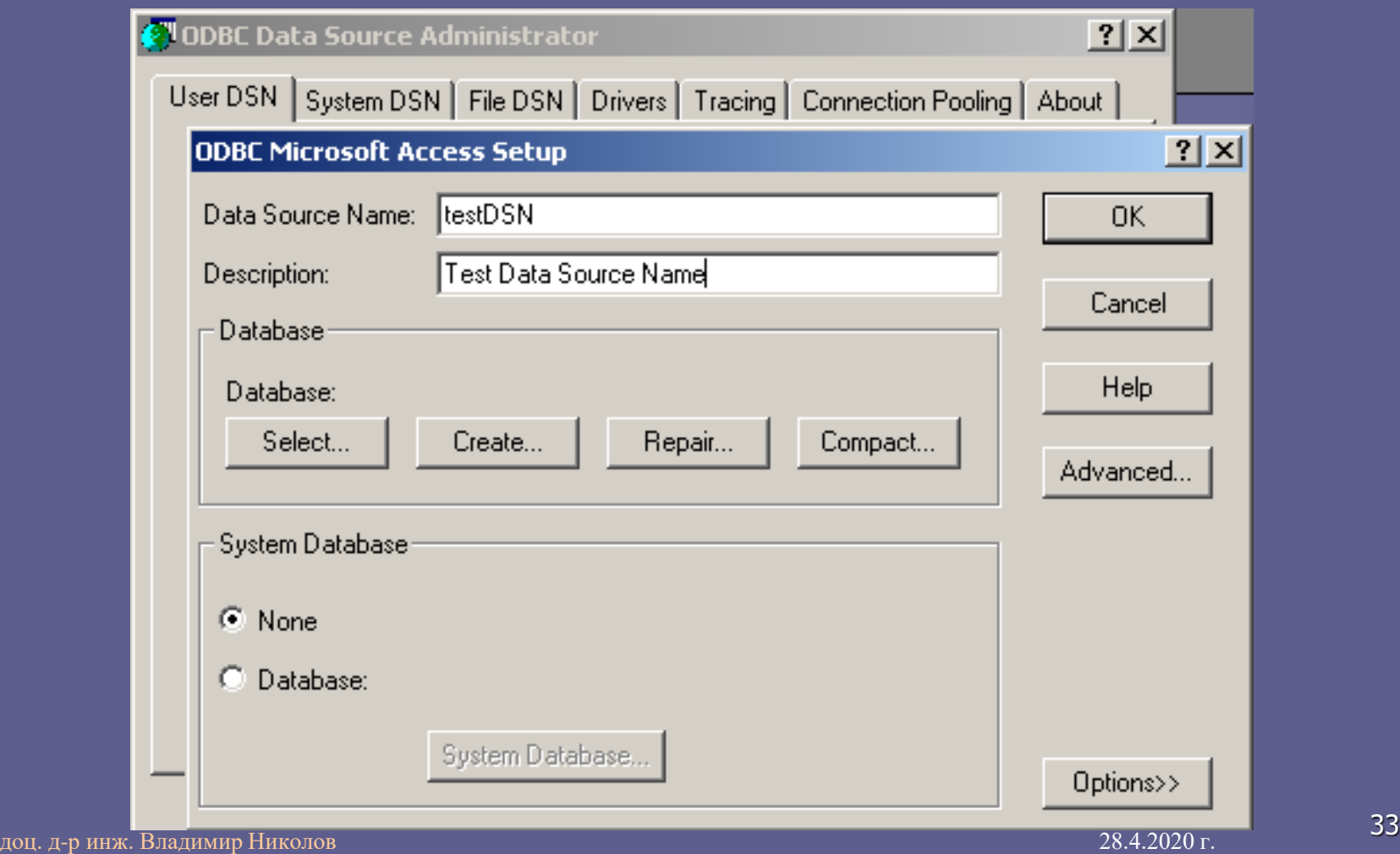

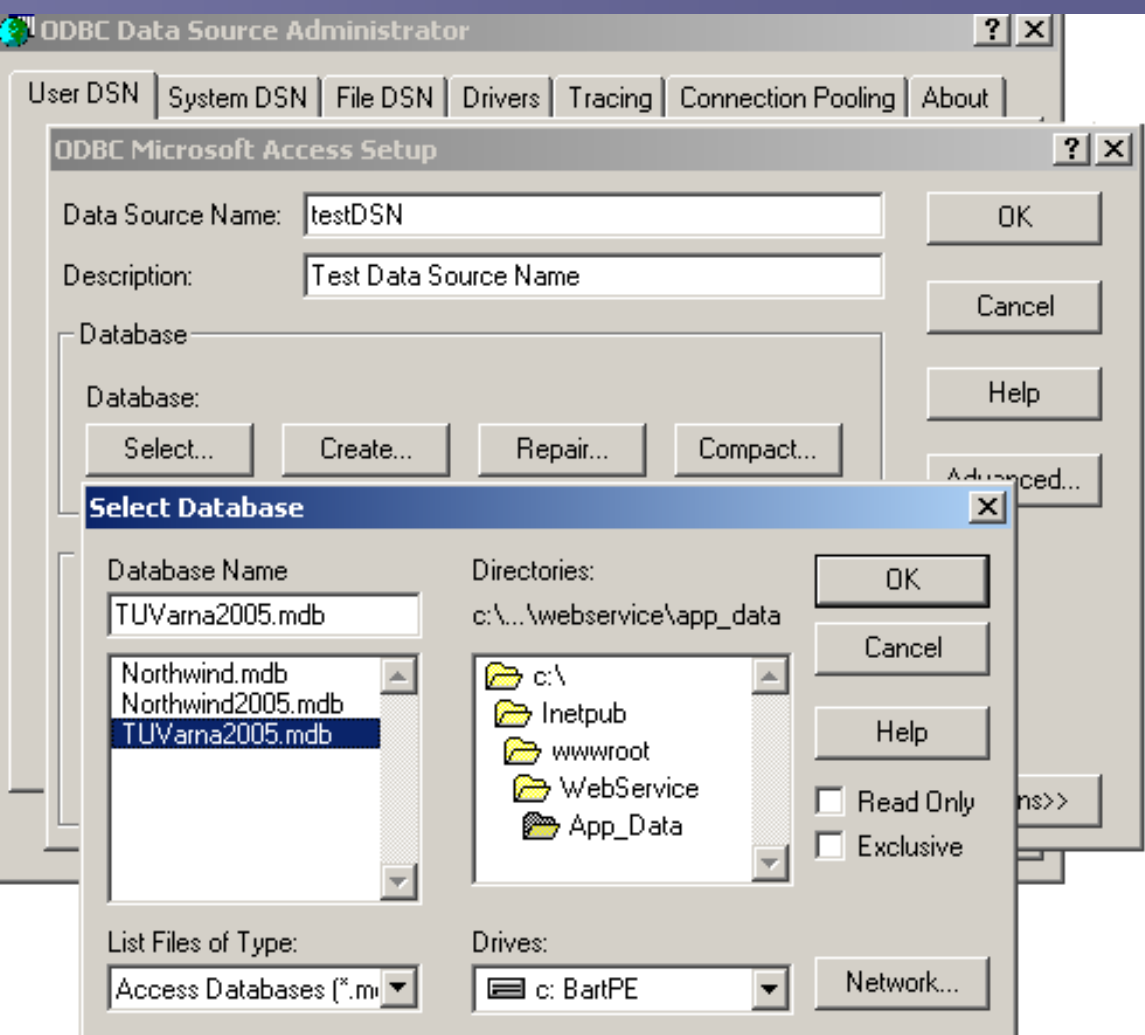

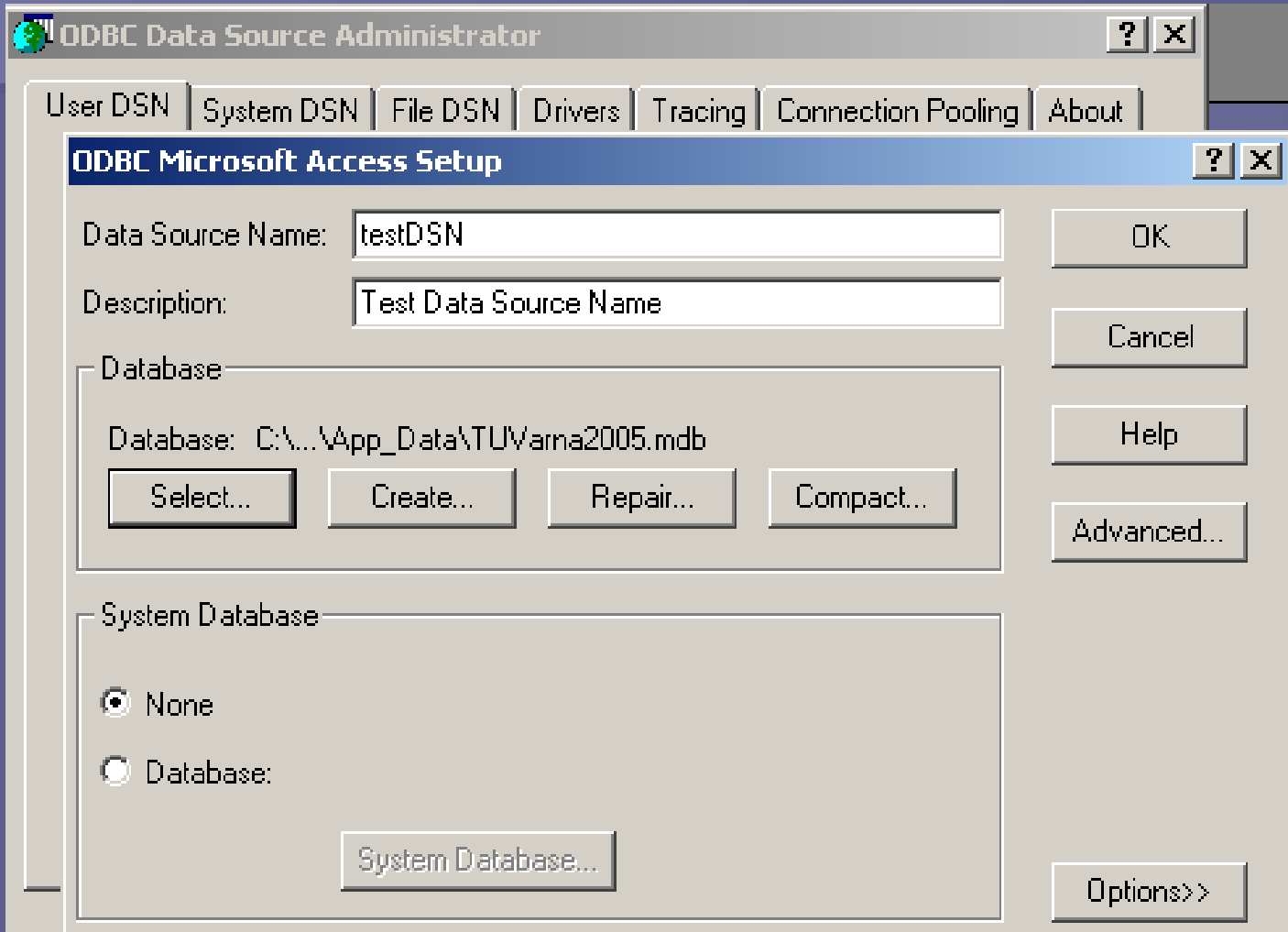

Резултат: името на данновия източник, който се използва в примерния код за достъп до базата от данни Access: **static** String url = "jdbc:odbc:**testDSN**";

public void initDB() {

try {

Class.forName("net.ucanaccess.jdbc.UcanaccessDriver");

 $db =$ 

DriverManager.getConnection("jdbc:ucanaccess://C:/…/People.mdb"); db.setAutoCommit(false);

statement = db.createStatement();

} catch (Exception e) {

System.out.println("Could not initialize the database."); e.printStackTrace();

}

}

```
public void closeDB() {
    try {
      if (statement != null) \{db.commit();
        statement.close();
      }
      if (db != null) \{db.close();
      }
    } catch (Exception e) {
      System.out.println("Could not close the current connection.");
      e.printStackTrace();
```
доц. д-р инж. Владимир Николов 28.4.2020 г.<br>доц. д-р инж. Владимир Николов 28.4.2020 г.

}

Въпроси ?